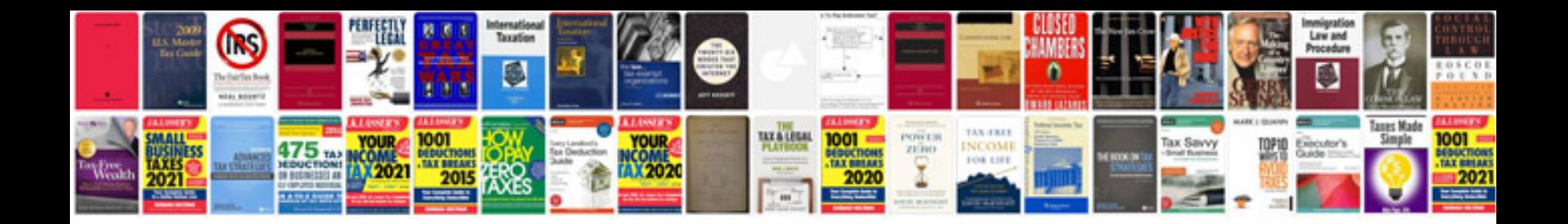

**Vvti v6 3.3** 

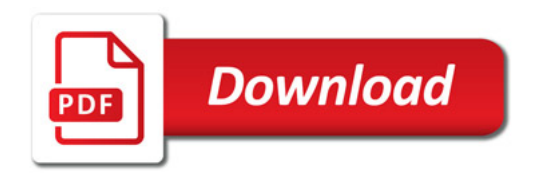

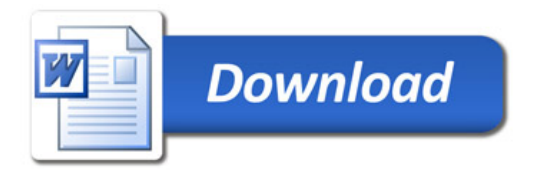